## **Chapter 1 Homework Solutions**

**Solution 1.1**: Replace all +5V with +3.3V

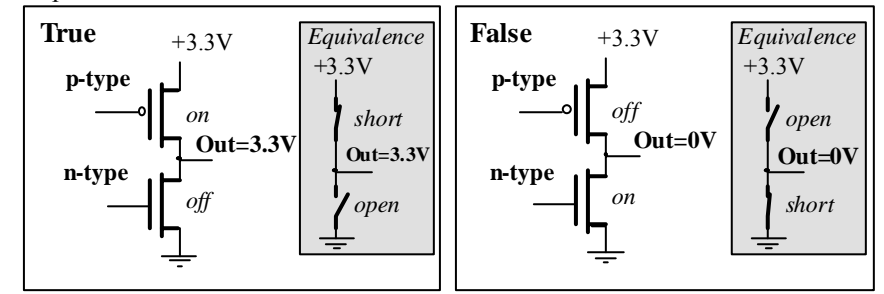

Logic high is 3.3V, logic low is 0V. Assuming a fixed resistance R, the +5V logic has a power of  $5V*5V/R$ , which equals 25/R. The +3.3V logic has a power of  $3.3V*3.3V/R$ , which equals 11/R. This is a reduction in power by a factor of  $11/25 = 44\%$ .

**Solution 1.2**: The software in a vending machine must maintain accept money, issue product based on user selection, maintain inventory, control temperature, and issue change.

**Solution 1.3**: A port is a physical connection between the computer and its outside world. It allows information to enter and exit the system.

**Solution 1.4**: It refers to a memory where its contents are not lost when power is removed.

**Solution 1.5**: RAM refers to Random Access Memory. ROM refers to Read Only Memory. I/O refers to input/output. ALU refers to arithmetic logic unit. ADC refers to analog to digital converter.

**Solution 1.6**: A microcontroller is a microcomputer that incorporates the processor, RAM, ROM and I/O devices into a single package.

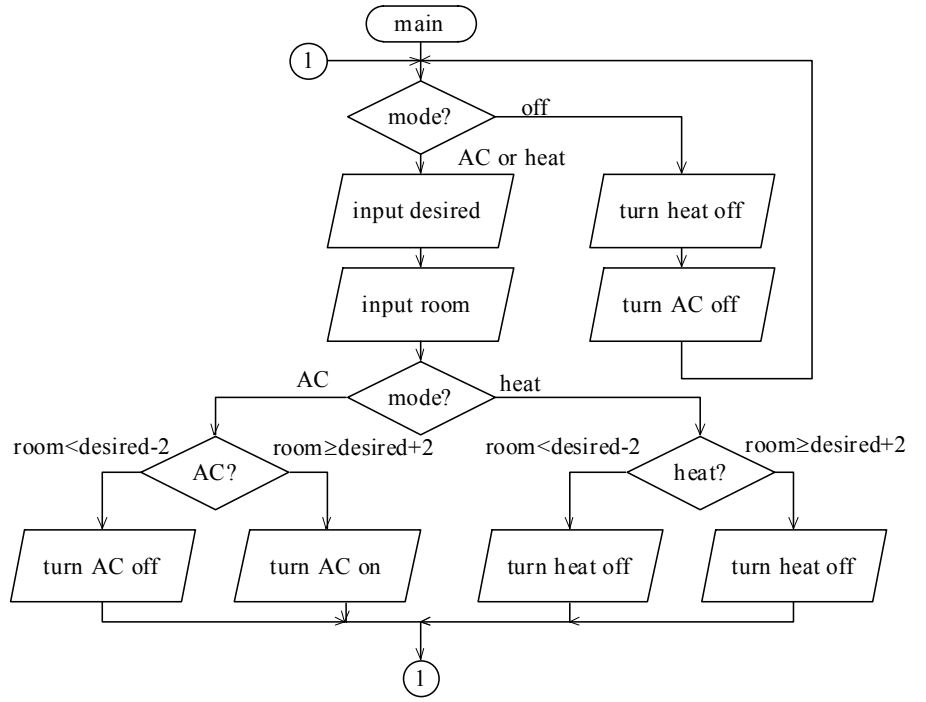

**Solution 1.7**: The flowchart describes the control algorithm of a thermostat.

**Solution 1.8**: A cruise control algorithm maintains constant speed.

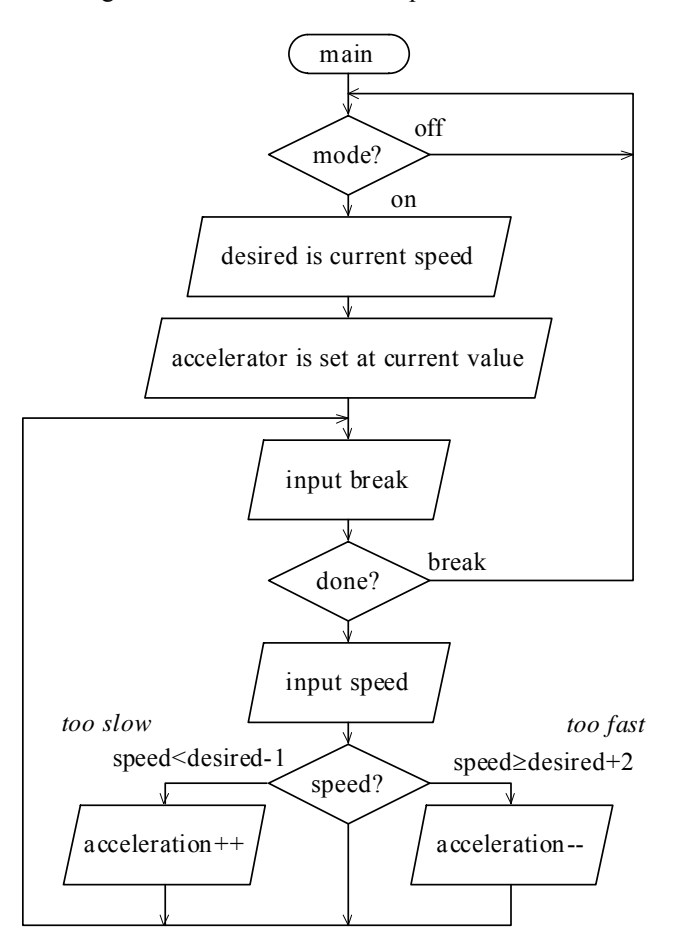

© 2010 Cengage Learning. All Rights Reserved. May not be scanned, copied or duplicated, or posted to a publicly accessible website, in whole or in part.

## **Solution 1.9:** The flowchart is.

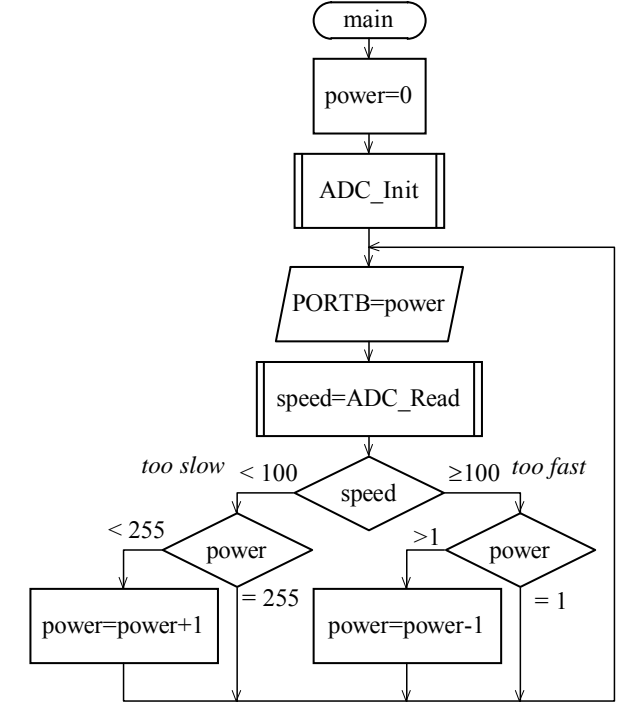

**Solution 1.10:** Write C code for the flowchart.

```
void step(unsigned char value){unsigned short cnt; 
 while((PORTA&0x01)==0){}; /* stop if PA0=0, continue if PA0=1 */
  PORTB = value; \frac{1}{2} /* output to stepper */
   for(cnt==0;cnt<10000;cnt++){}; /* wait */ 
} 
void main(void){ 
  while(1){ 
     step(5); /* rotate stepper motor */ 
     step(9); /* rotate stepper motor */ 
     step(10); /* rotate stepper motor */ 
     step(6); /* rotate stepper motor */ 
   } 
}
```
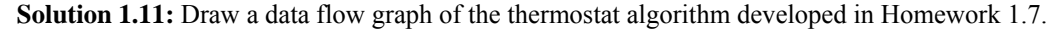

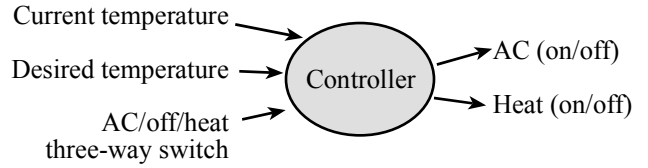

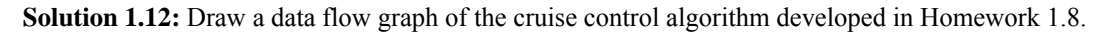

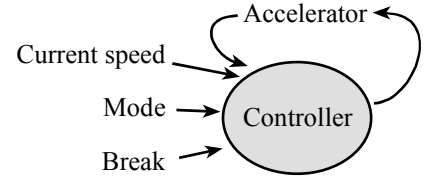

© 2010 Cengage Learning. All Rights Reserved. May not be scanned, copied or duplicated, or posted to a publicly accessible website, in whole or in part.

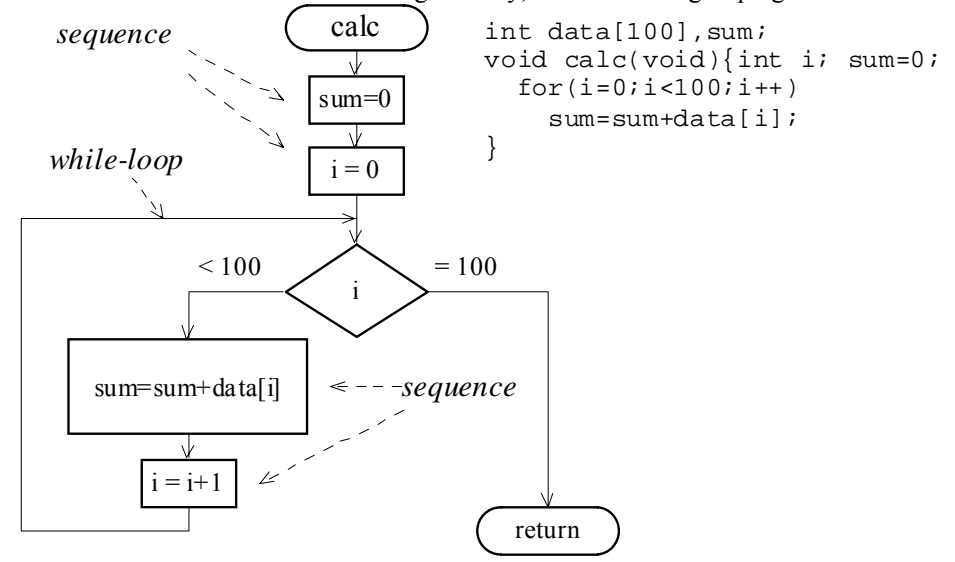

**Solution 1.13:** First draw the flowchart in the regular way, then show the groupings

**Solution 1.14:** First draw the flowchart in the regular way, then show the groupings that define each basic block. This flowchart is already structured into two conditional (basic) blocks.

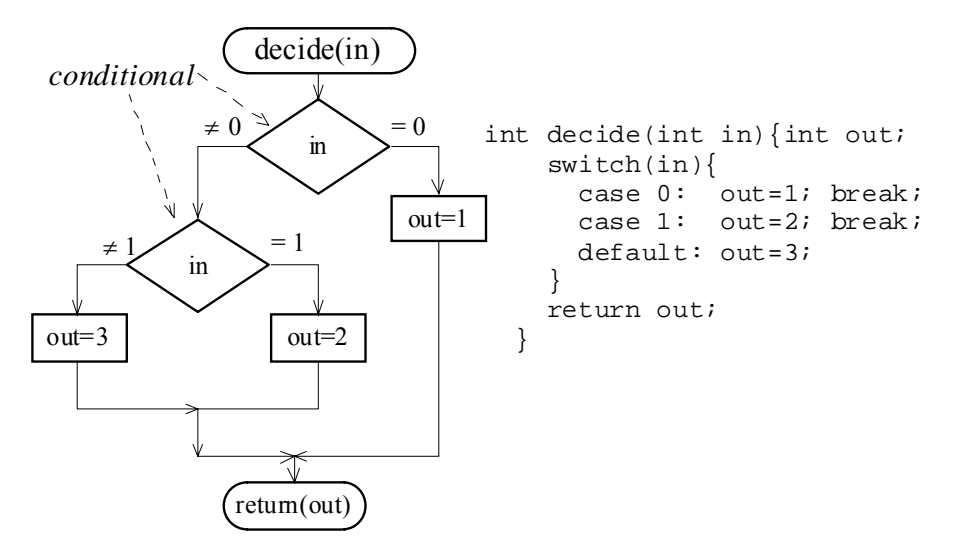

**Solution 1.15:** First draw the flowchart in the regular way. This flowchart is not technically structured, because the *if* statements do not rejoin.

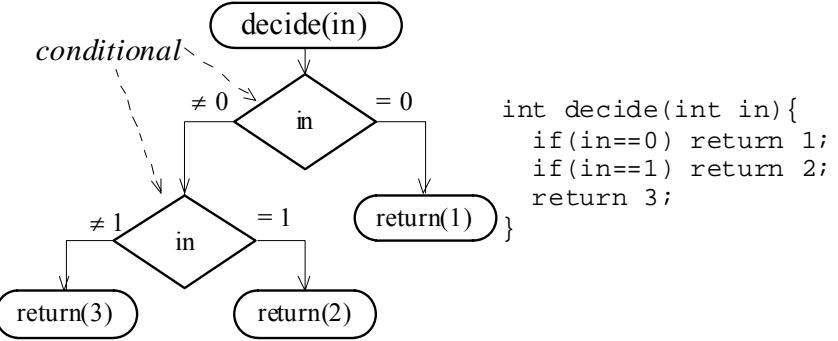

 It can be converted to a structured flowchart by rejoining each conditional. Out is a hidden local variable. The answer is the same as Homework 1.14 solution.

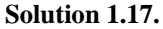

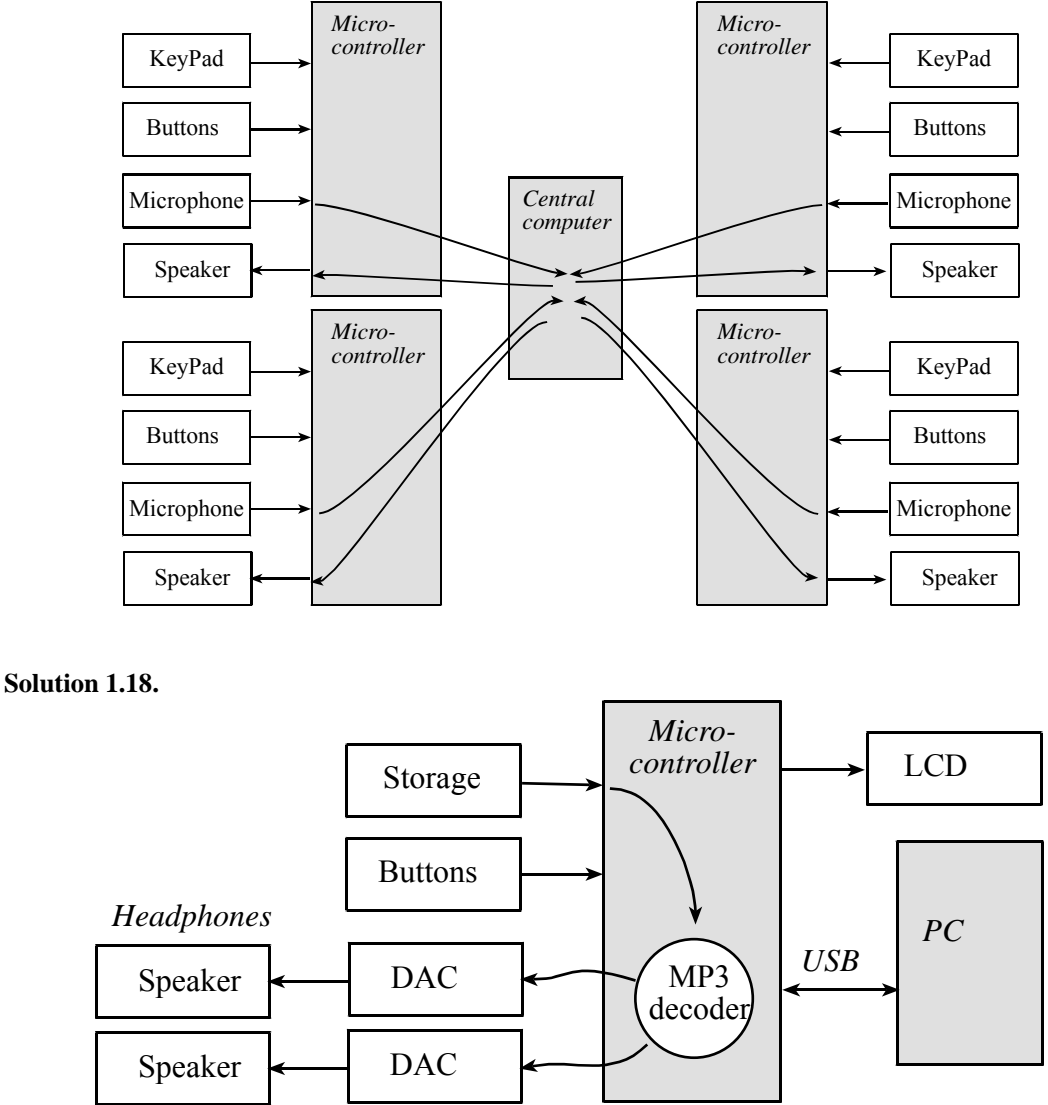

© 2010 Cengage Learning. All Rights Reserved. May not be scanned, copied or duplicated, or posted to a publicly accessible website, in whole or in part.

**Solution 1.19.** A calls B means an arrow from A to B. C calls A means an arrow from C to A. B calls C means an arrow from B to C. These three arrows create a loop, so A, B, C must be tested together. D could be independently tested.

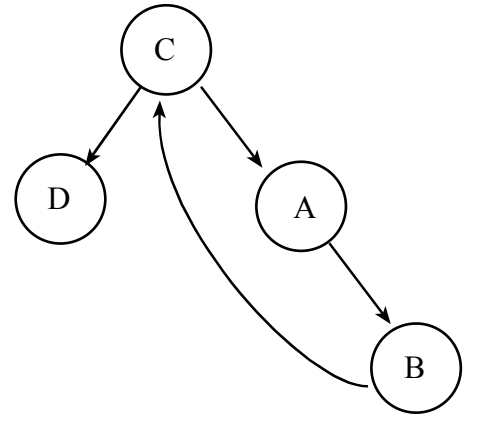

**Solution 1.20.** List 3 factors that we can use to evaluate the "goodness" of a program. Dynamic efficiency is the execution speed Static efficiency is the memory needed (ROM and RAM) Style defines how easy it is to understand, debug, or modify